## Sommaire de la séquence 10

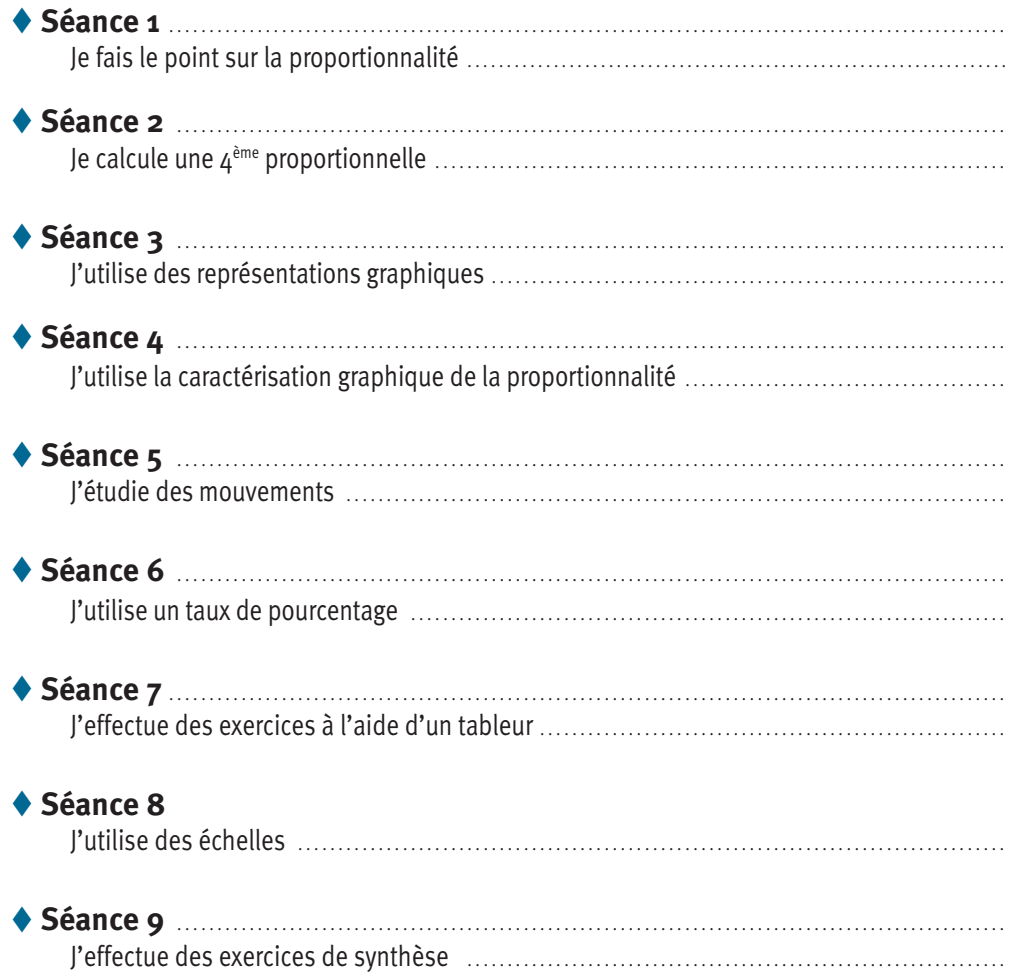

## ♦ Objectifs

- > Prouver qu'une situation est une situation de proportionnalité par plusieurs méthodes.
- > Prouver qu'un tableau de valeurs est un tableau de proportionnalité.
- $\rightarrow$  Calculer une  $4^{eme}$  proportionnelle par plusieurs méthodes.
- > Utiliser la notion d'échelle.

Ce cours est la propriété du Cned. Les images et textes intégrés à ce cours sont la propriété de leurs auteurs et/ou ayants droit respectifs. Tous ces éléments font l'objet d'une protection par les dispositions du code français de la propriété intellectuelle ainsi que par les conventions internationales en vigueur. Ces contenus ne peuvent être utilisés qu'à des fins strictement personnelles. Toute reproduction, utilisation collective à quelque titre que ce soit, tout usage commercial, ou toute mise à disposition de tiers d'un cours ou d'une œuvre intégrée à ceux-ci sont strictement interdits. ©Cned-2009

## **SEANCE 1 Je fais le point sur la proportionnalité**

*Avant de commencer cette séance, lis attentivement les objectifs de la SÉQUENCE N°10. Prends ensuite ton cahier de cours et écris « SÉQUENCE 10 : PROPORTIONNALITÉ » en haut de la première page blanche. Fais de même avec ton cahier d'exercices. Effectue ensuite le test ci-dessous directement sur ton livret.*

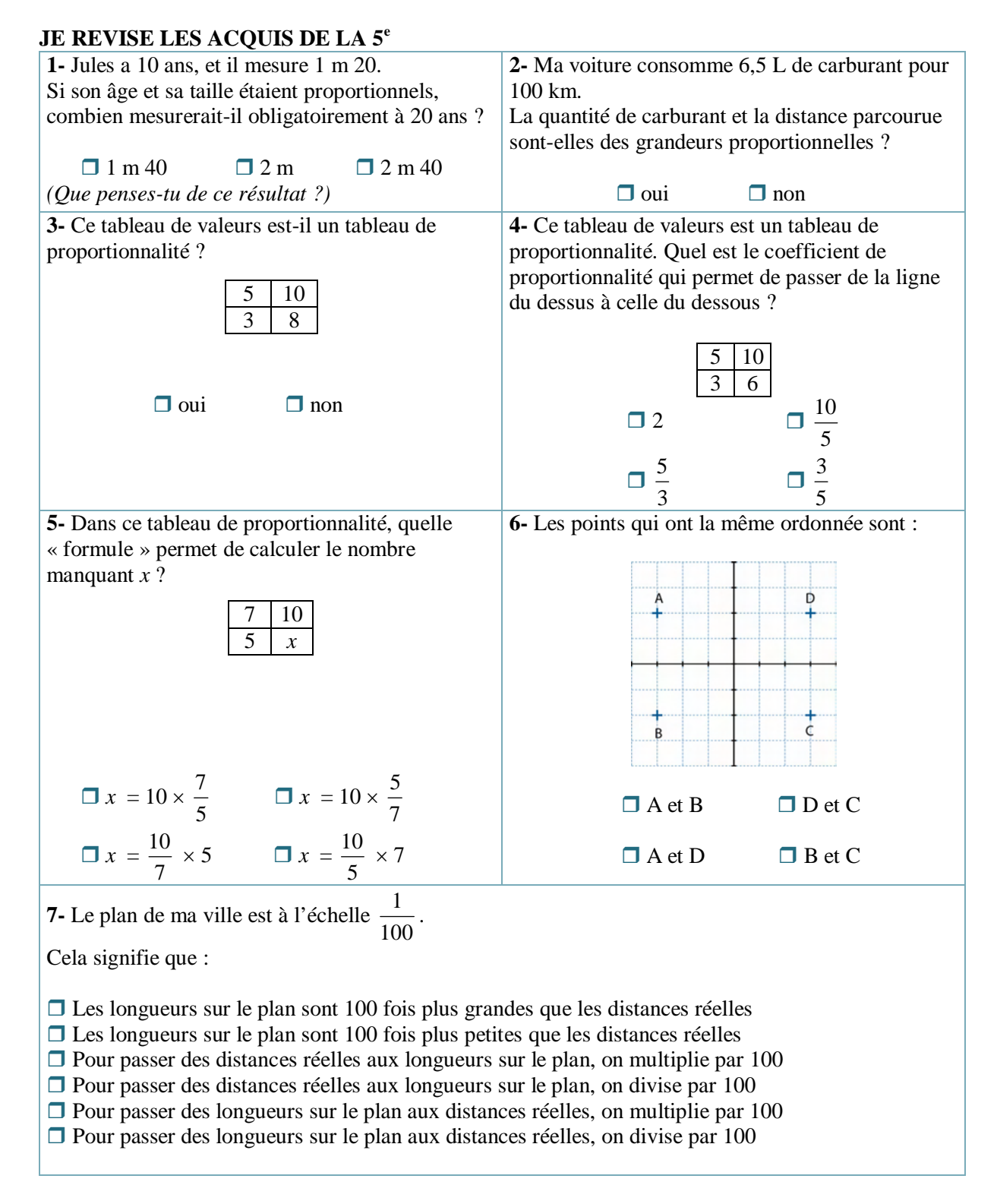

*On te rappelle ci-dessous deux façons de reconnaître une situation de proportionnalité. Prends ton cahier de cours, et recopie le paragraphe ci-dessous, après l'avoir lu.*

## **JE RETIENS**

**Reconnaître une situation de proportionnalité** 

En sciences, on appelle grandeur tout ce qui peut être chiffré : un prix, une aire, une durée, une vitesse, une longueur,…

## **1 ère définition**

Deux grandeurs sont proportionnelles lorsque : Si on multiplie la première par un nombre, alors la deuxième est automatiquement multipliée par le même nombre.

## **2 ème définition**

Deux grandeurs sont proportionnelles lorsque les valeurs de la 2<sup>ème</sup> s'obtiennent en multipliant les valeurs de la 1ère toujours par le même nombre.

*Effectue l'exercice suivant sur ton cahier d'exercices.* 

#### **EXERCICE 1**

Pour chacun de ces énoncés, réponds à la question par oui ou par non, et justifie à l'aide du cadre « je retiens » ci-dessus.

**1-** 20 m de fil électrique pèsent 3,5 kg. La longueur du fil et sa masse sont-elles des grandeurs proportionnelles ?

**2-** 5 kg de tomates coûtent 12,70 €. La quantité achetée et le prix à payer sont-ils des grandeurs proportionnelles ?

**3-** Le côté d'un triangle équilatéral et son périmètre sont-ils des grandeurs proportionnelles ?

**4-** Un piéton marche à la vitesse de 4 km/h. La durée de son trajet et la distance parcourue sont-elles des grandeurs proportionnelles ?

**5-** Voici un parallélépipède rectangle.

La hauteur *h* et le volume du solide sont-ils des grandeurs proportionnelles ?

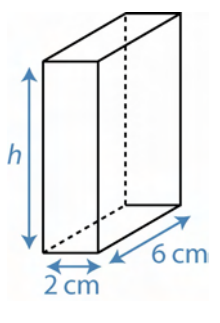

**6-** A 12 ans, Safia chausse du 33. Son âge et sa pointure sont-ils des grandeurs proportionnelles ?

**7-** L'arête d'un cube et son volume sont-ils des grandeurs proportionnelles ?

**8-** Le périmètre de ce CD et son rayon R sont-ils des grandeurs proportionnelles ?

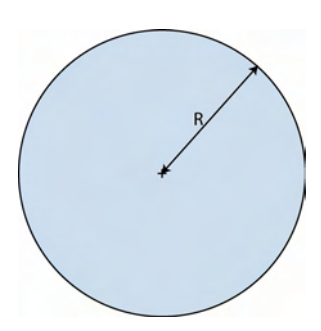

*Lis attentivement le paragraphe ci-dessous puis recopie-le dans ton cahier de cours.* 

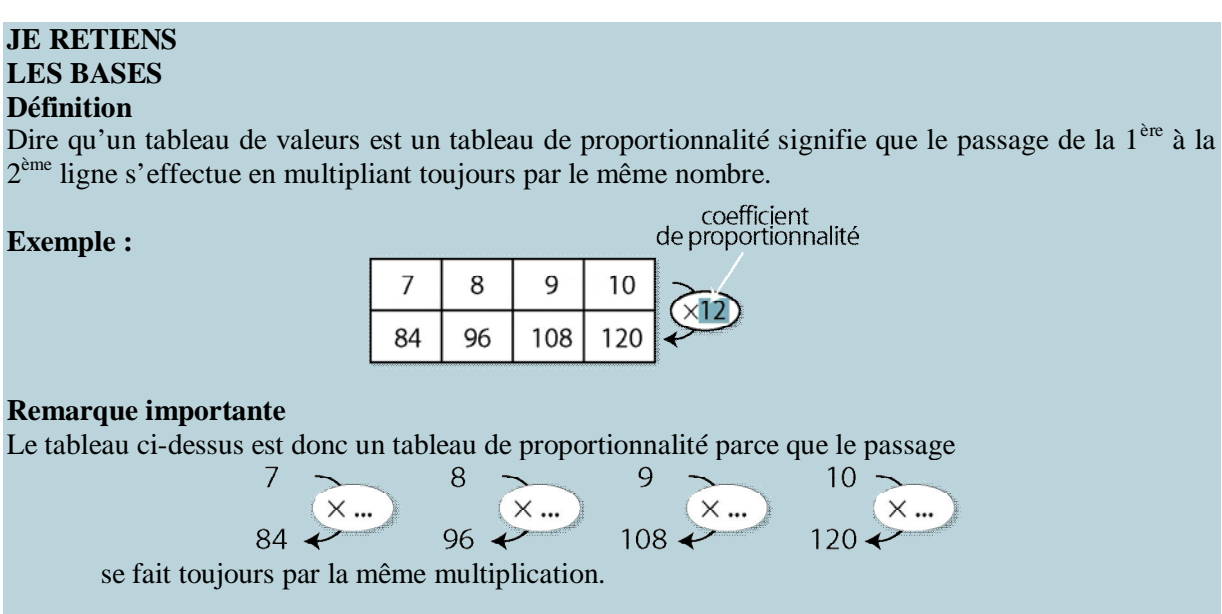

*Effectue les 2 exercices suivants dans ton cahier d'exercices.* 

## **EXERCICE 2**

Chacun des tableaux suivants correspond-il à une situation de proportionnalité ? Si c'est le cas, quel est le coefficient de proportionnalité ? *Tu n'utiliseras pas ta calculatrice.*

a) b)

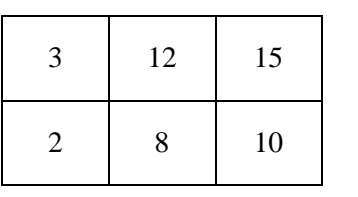

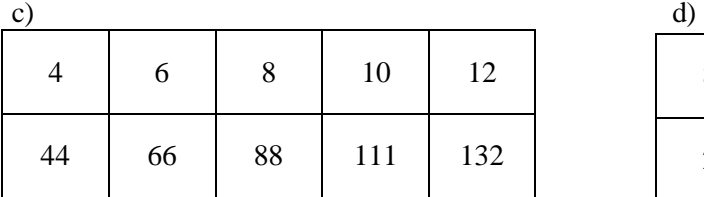

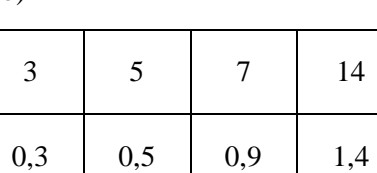

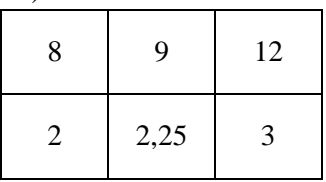

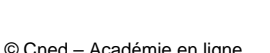

L'opérateur téléphonique **BLEU** propose un téléphone portable sans forfait fixe. On achète une recharge, la mobicharge, permettant une certaine durée de communications.

Voici le tarif des mobicharges :

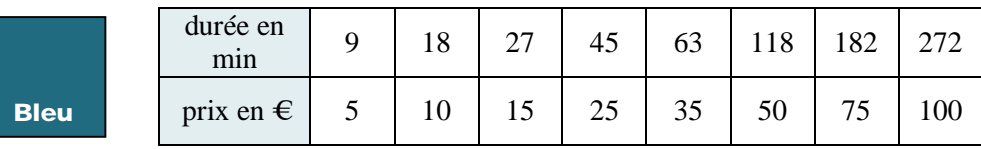

Peut-on dire que le prix de la recharge et la durée de communication sont des grandeurs proportionnelles ?

*Pour terminer cette séance, reporte-toi à la fiche de calcul mental n°5. Effectue ensuite la série 3 de cette fiche.* 

## **SEANCE 2 Je calcule une 4ème proportionnelle**

*Dans cette séance, nous allons revoir les méthodes utilisées en classes de 6ème et 5ème pour calculer une valeur manquante dans un tableau de proportionnalité. Il faut toujours connaître au moins 3 valeurs pour calculer la 4ème ; on appelle donc ces exercices « calcul d'une 4ème proportionnelle » Effectue les exercices suivants dans ton cahier d'exercices.*

## **EXERCICE 4**

Voici des tableaux de proportionnalité. Pour chacun, calcule son coefficient, puis utilise ce coefficient pour trouver un calcul donnant le nombre manquant.

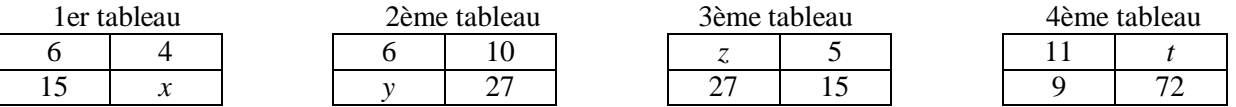

## **EXERCICE 5**

Sur son scooter, Leila a parcouru 75 km en consommant 2 L de carburant.

**1-** Explique pourquoi la quantité de carburant et la distance parcourue sont des grandeurs proportionnelles

**2-** Complète les tableaux suivants (sans calculatrice !) :

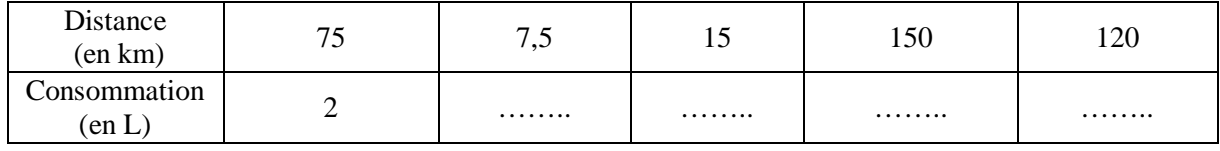

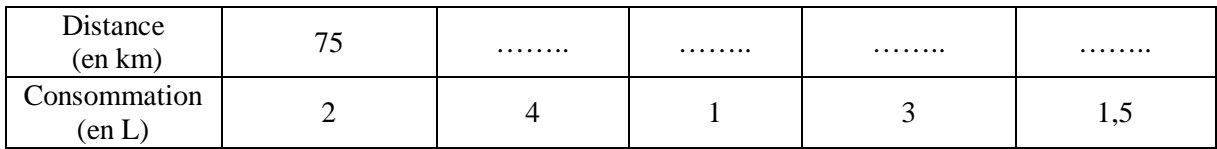

Pour 3 personnes, une recette demande 240 g de farine.

**1-** Explique pourquoi la quantité de farine et le nombre de personnes sont des grandeurs proportionnelles.

**2-** On appelle *x* la quantité de farine en g à utiliser pour 7 personnes. Construis un tableau correspondant aux données de cet exercice, puis calcule son coefficient de proportionnalité, et le nombre *x*.

## **EXERCICE 7**

En 4 h, j'ai cueilli 3 kg de myrtilles. La quantité de myrtilles et la durée de la cueillette sont proportionnelles.

On appelle *x* la durée nécessaire en h pour cueillir 7 kg de myrtilles. Construis un tableau correspondant aux données de cet exercice, puis calcule *x* en heures minutes.

#### **EXERCICE 8**

Voici une série de questions. Pour chacune, tu dois dire si elle relève d'une situation de proportionnalité. Si c'est le cas, trouve la réponse en choisissant la méthode qui te semble la plus adaptée.

**1-** Sur ma carte, une route de 7 km est représentée par un segment rouge de 17,5 cm. Quelle longueur sur ma carte représentera une route de 21 km ?

**2**- Arnaud parcourt 25 km en 1 h et demie. Combien de temps lui faut-il pour parcourir 15 km ? Traduis cette durée en minutes.

**3-** Vincent a 16 ans, et son petit frère 8 ans. Quand Vincent aura 48 ans, quel âge aura son petit frère ?

**4** Au 1<sup>er</sup> septembre 2008, 9 \$ correspondaient à 6,13 €. Combien d'Euros pouvait-on obtenir avec 20 \$ ? *Arrondis au centime d'Euro.*

**5-** Avec 3,5 € je peux acheter 5 livres de poche. Combien de livres puis-je acheter avec 35 €? Et avec 38,5 €? Combien coûtent 110 livres de poche ? Et 11 livres ?

#### **EXERCICE 9**

Un triangle ABC est tel que :  $AB = 5$  cm  $BC = 3.5$  cm  $AC = 6$  cm. Trace un agrandissement de ce triangle, sachant que le côté [AB] devra mesurer 8 cm.

*Pour terminer cette séance, reporte-toi à la fiche de calcul mental n°6. Effectue ensuite la série 3 de cette fiche.* 

## **SEANCE 3 J'utilise des représentations graphiques**

*Effectue l'exercice ci-dessous dans ton cahier d'exercices.* 

## **EXERCICE 10**

**1-** Voici un tableau de proportionnalité :

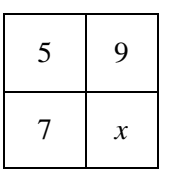

- a) Quels rapports sont égaux ?
- b) Prouve que l'on a :  $5x = 7 \times 9$ .
- c) Quel calcul permet d'obtenir le nombre *x* ?

**2-** Voici un autre tableau de proportionnalité :

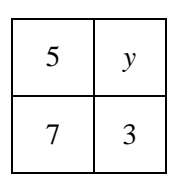

Prouve que l'on a :  $7y = 5 \times 3$ . Quel calcul permet d'obtenir le nombre *y* ?

*Recopie ces phrases sur ton cahier de cours, après les avoir lues :* 

# **JE RETIENS TABLEAU DE PROPORTIONNALITE**  Si le tableau est un tableau de proportionnalité, alors les produits *a b'* et *a' b* sont égaux. Réciproquement, si les produits *a b'* et *a' b* sont égaux, alors le tableau  $\begin{bmatrix} a & a' \\ b & b' \end{bmatrix}$  est un tableau de proportionnalité.

*On peut dessiner une croix sur les cases du tableau, pour se rappeler quels produits sont égaux : Cette propriété donne une « nouvelle » technique de calcul d'une 4ème proportionnelle, appelée la technique du produit en croix. Effectue l'exercice ci-dessous dans ton cahier d'exercices.*

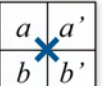

## **EXERCICE 11**

l

Détermine de tête la 4ème proportionnelle dans chacun de ces tableaux de proportionnalité. Le résultat pourra être entier, décimal, ou fractionnaire.

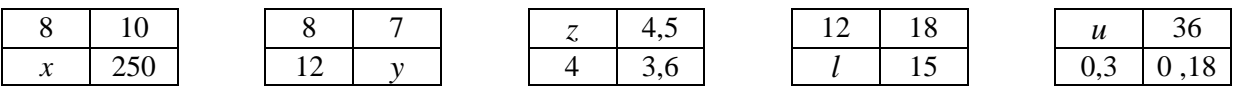

*Effectue l'exercice suivant dans ton cahier d'exercices, à part la question 1 à laquelle tu répondras directement sur ton livret.* 

On suspend à un ressort des masses *m* en g de plus en plus lourdes, et on observe l'allongement *a* en mm du ressort.

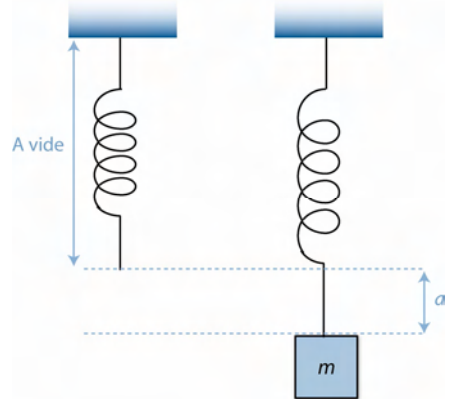

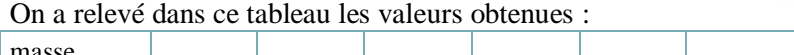

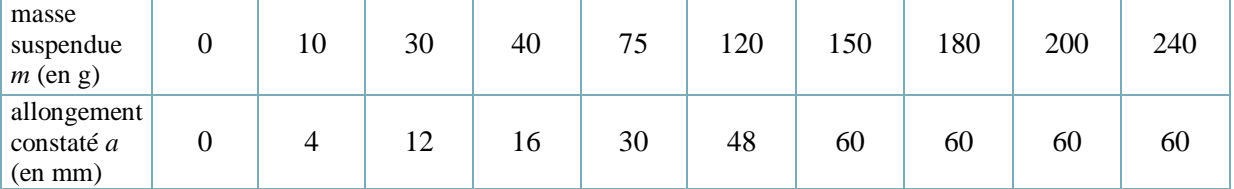

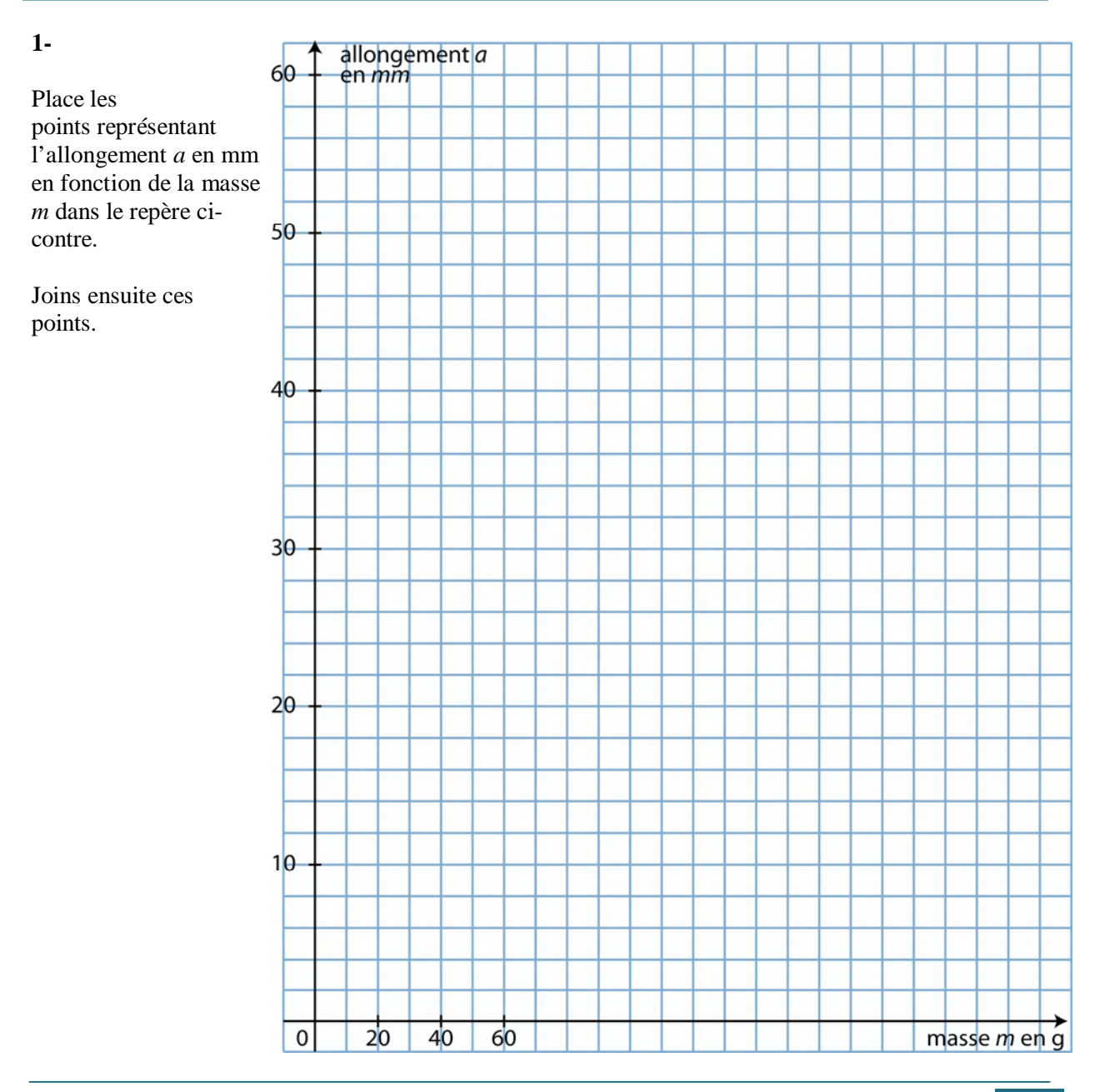

2- Pourquoi le tableau n'est-il pas un tableau de proportionnalité ? Quelle partie faut-il conserver pour qu'il soit un tableau de proportionnalité? Colorie cette partie en bleu. Quel est l'aspect de la partie du graphique correspondant cette partie du tableau ? Repasse cette partie en bleu.

3- On voudrait connaître l'allongement obtenu pour une masse de 50 g. Utilise le graphique pour déterminer la réponse, et place le point P utilisé. Utilise le tableau pour déterminer par le calcul la réponse, et contrôle le résultat précédent.

4- Si tu devais prévoir exactement l'allongement produit par une masse de 21 g, utiliserais-tu le graphique ou le tableau?

Détermine cet allongement par la méthode choisie.

Effectue l'exercice suivant directement sur ton livret.

## **EXERCICE 13**

Voici 3 ensembles de points placés dans un repère :

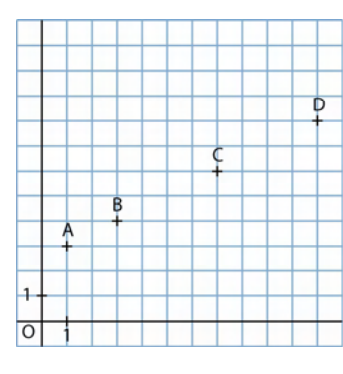

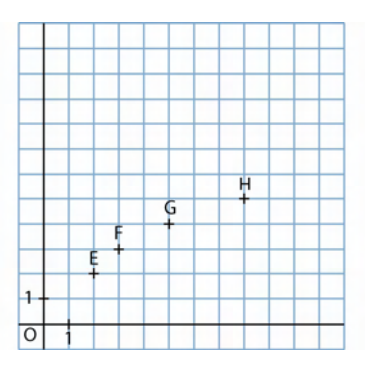

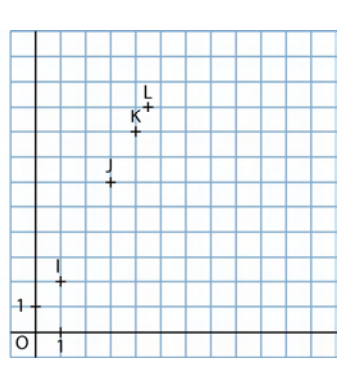

1- Complète ces tableaux, en lisant les coordonnées des points sur les graphiques :

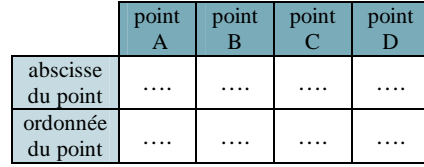

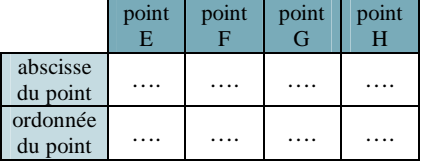

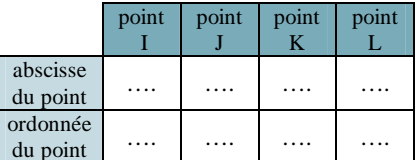

2- Lequel de ces trois tableaux est-il un tableau de proportionnalité ?

Quel est l'aspect du groupe de points correspondant à ce tableau ? 

Pour terminer cette séance, reporte-toi à la fiche de calcul mental n°7. Effectue ensuite la série 3 de cette fiche.

**SEANCE 4 J'utilise la caractérisation graphique de la proportionnalité** 

*Effectue l'exercice ci-dessous dans ton cahier d'exercices.* 

## **EXERCICE 14**

Sur le graphique ci-contre, les points A et B sont alignés avec l'origine O du repère. Les coordonnées de A sont  $(x_A; y_A)$ . Les coordonnées de B sont  $(x_B; y_B)$ .

**1-** Pour quelle raison peut-on utiliser la propriété de Thalès dans le triangle OBB' ?

- **2-** Utilise cette propriété pour prouver l'égalité :  $x_A y_B = x_B y_A$
- **3-** Dans ce cas, que peut-on dire du tableau ?

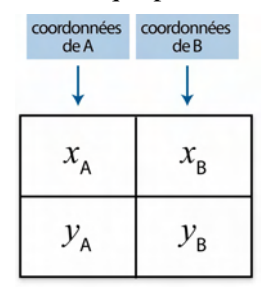

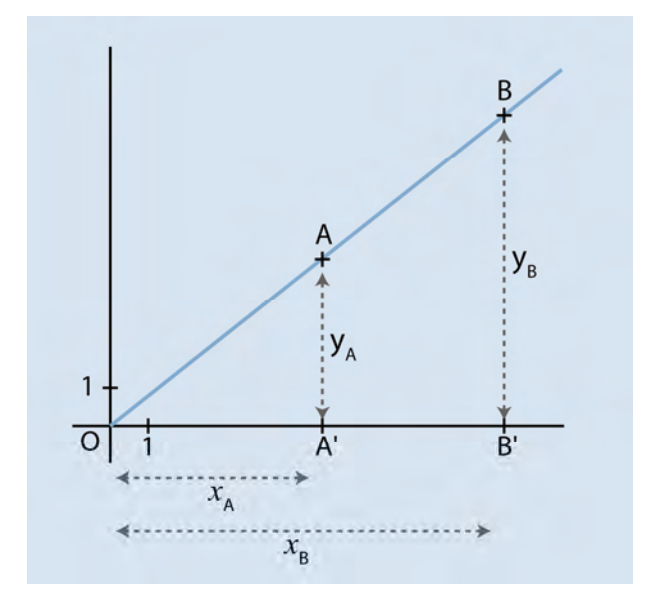

*Lis attentivement le paragraphe ci-dessous puis recopie-le dans ton cahier de cours.* 

## **JE RETIENS PROPORTIONNALITE ET REPRESENTATION GRAPHIQUE**

Si des points A, B, C, … , Z sont alignés avec l'origine du repère, alors le tableau cicontre est un tableau de proportionnalité.

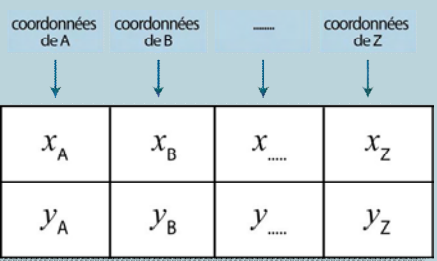

Et réciproquement : Si le tableau est un tableau de proportionnalité, alors sa représentation graphique est un ensemble de points alignés avec l'origine du repère (cette réciproque n'a pas été démontrée).

*Effectue tous les exercices suivants dans ton cahier d'exercices.*

Parmi ces 4 ensembles de points, lesquels sont représentatifs d'une situation de proportionnalité ? Justifie ta réponse.

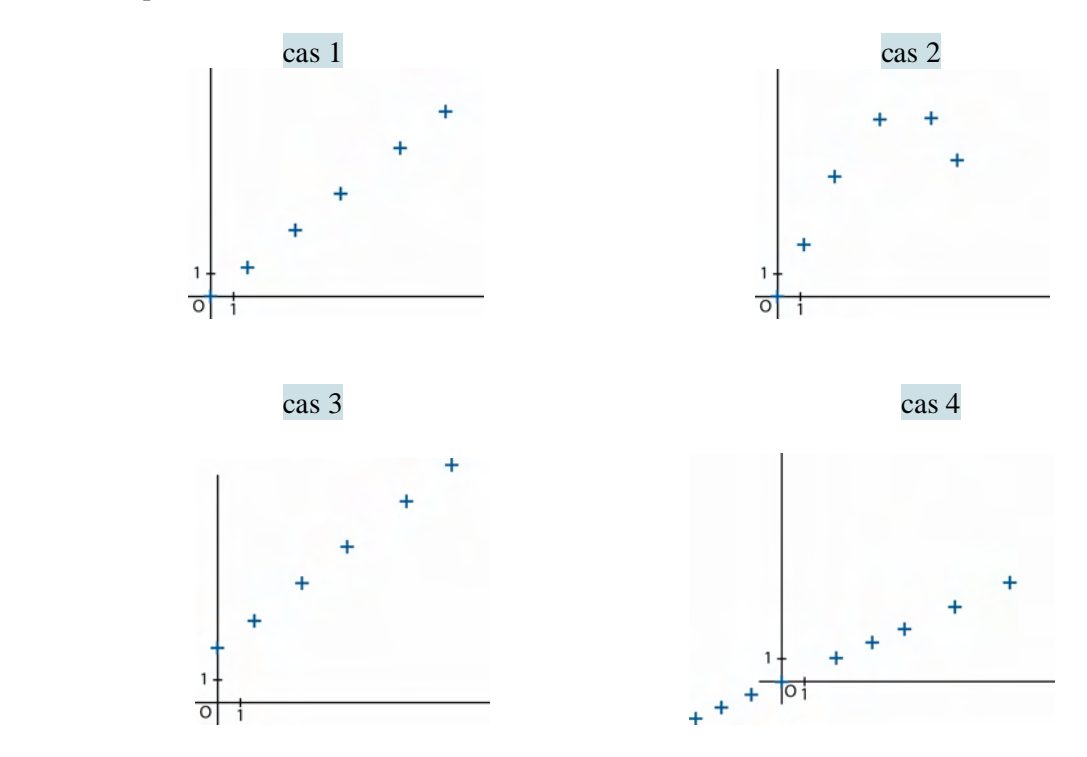

## **EXERCICE 16**

On ouvre un robinet, et on laisse couler l'eau. On a représenté sur le graphique ci-dessous la quantité d'eau écoulée en fonction de la durée.

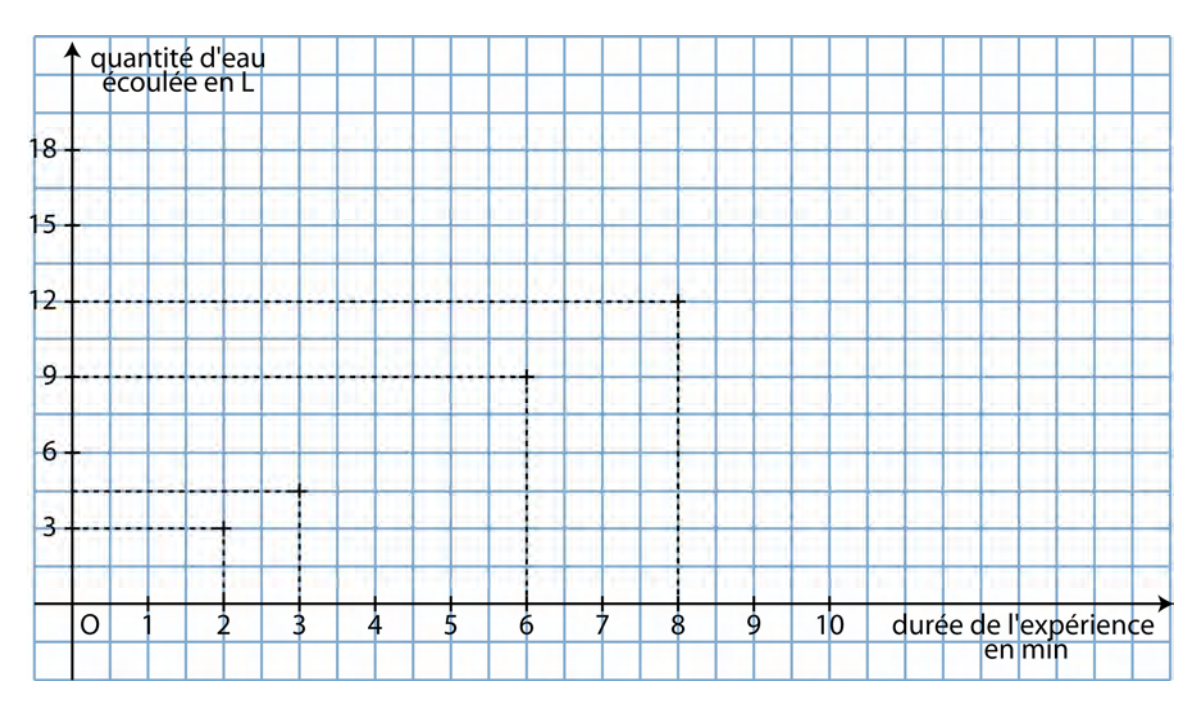

**1-** Pourquoi peut-on dire que la quantité d'eau écoulée est proportionnelle à la durée ?

**2-** Dans ce cas, que peut-on dire de ce tableau :

Construis ce tableau, et complète-le à l'aide des données du graphique.

**3-** Détermine la quantité d'eau écoulée en 13 minutes.

**4-** Détermine la quantité d'eau écoulée en 53 s.

## **EXERCICE 17**

On relie par des élastiques 2 baguettes de bois, pour former un rectangle.

Les baguettes mesurent 3 cm : c'est la largeur du rectangle.

L'élastique, lui, permet de faire varier la longueur du rectangle.

**1-** Si l'on nomme L la longueur de ce rectangle,

longueur L en cm

périmètre en cm

longueur L en cm

aire<br>en cm<sup>2</sup>

quelle formule permet de calculer le périmètre du rectangle en fonction de L ? Quelle formule permet de calculer l'aire du rectangle en fonction de L ?

**2-** Construis les deux tableaux suivants, et complète-les en calculant le périmètre ou l'aire du rectangle :

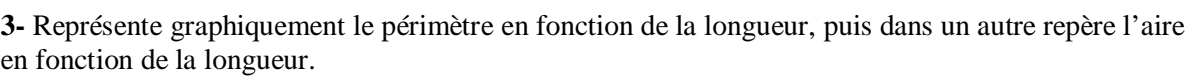

 $\frac{a \text{m}^2}{\text{cm cm}^2}$  ......  $\frac{a \text{m}}{2}$  …..  $\frac{a \text{m}}{2}$  …..  $\frac{a \text{m}}{2}$  …..  $\frac{a \text{m}}{2}$  …..

2 | 5 | 9 | 11 | 20 | 21

…… | …… | …… | …… | ……

2 | 5 | 9 | 11 | 20 | 21

*Tu prendras comme unité en abscisse 1 cm pour une longueur L de 5 cm, et en ordonnées 1 cm pour un périmètre de 10 cm, et 1 cm pour une aire de 10 cm<sup>2</sup> . Tu utiliseras du papier millimétré.* 

**4-** *On veut savoir si le périmètre est proportionnel à la longueur, et si l'aire est proportionnelle à la longueur.*

Réponds à ces deux questions, en justifiant :

a) A l'aide des graphiques.

b) A l'aide des tableaux.

c) A l'aide des formules trouvées à la question 1.

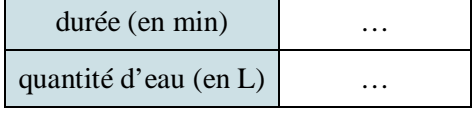

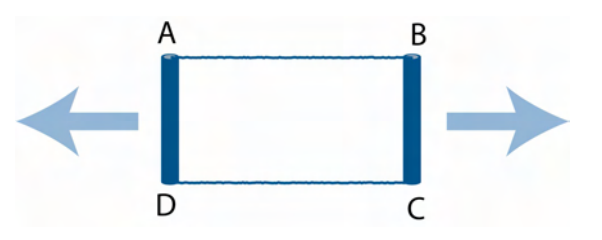

© Cned – Académie en ligne

Albert, Barnabé, et Charlotte prennent le départ d'une course.

- Albert part très vite, puis ralentit car il est fatigué.
- Barnabé s'aperçoit qu'il est parti trop lentement, et accélère pour terminer le plus vite possible.
- Charlotte réussit à courir toujours à la même vitesse.

On a représenté sur le graphique ci-dessous la distance parcourue par chacun en fonction de la durée.

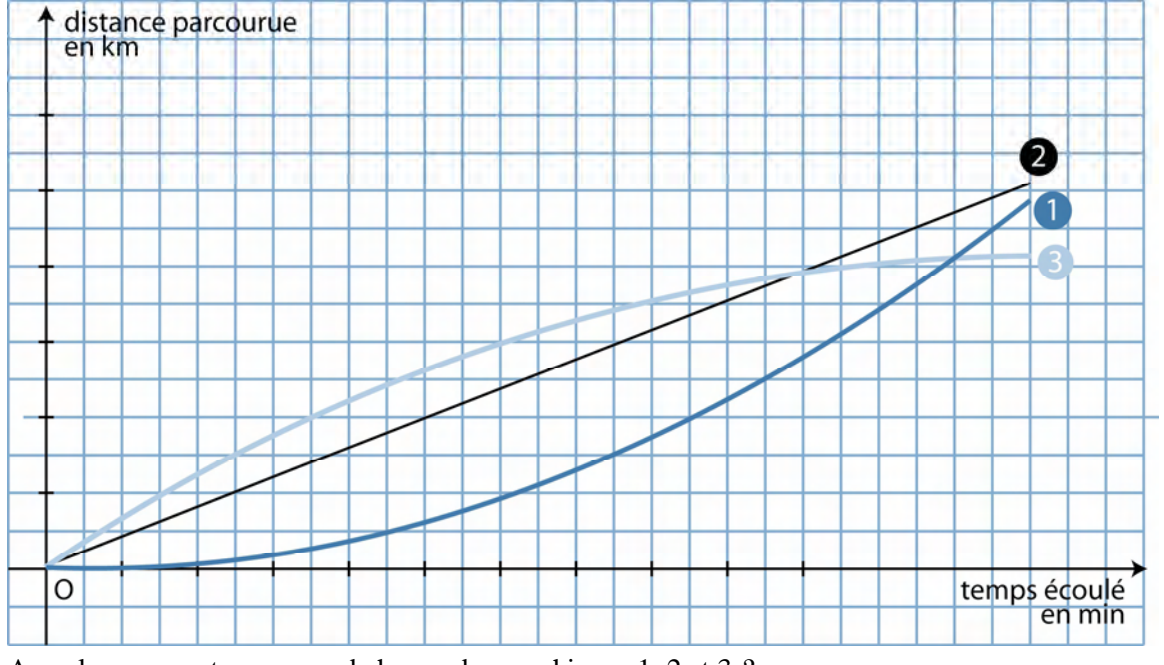

A quel concurrent correspond chacun des graphiques 1, 2 et 3 ? Pour lequel des trois la distance parcourue est-elle proportionnelle à la durée du parcours ? Justifie ta réponse à l'aide du graphique.

*Pour terminer cette séance, reporte-toi à la fiche de calcul mental n°8. Effectue ensuite la série 3 de cette fiche.* 

#### **SEANCE 5 J'étudie des mouvements**

*Effectue l'exercice ci-dessous dans ton cahier d'exercices.* 

## **EXERCICE 19**

Laura se rend à l'école : en 2 minutes elle a parcouru 300 m.

**1-** Explique à quelle condition la distance parcourue et la durée du parcours seront des grandeurs proportionnelles.

**2-** Dans ce cas, détermine par la méthode de ton choix : La durée d'un trajet de 900 m.

La distance parcourue par Laura en 7 min, en 13 min, en 1 min.

**3-** Laquelle des 4 valeurs calculées ci-dessus permet-elle de connaître la vitesse de Laura en m par minute ?

**4-** Si on place dans un tableau toutes les valeurs ci-dessus, que représente pour ce tableau la valeur 150 ?

*Lis attentivement le paragraphe ci-dessous puis recopie-le dans ton cahier de cours.* 

## **JE RETIENS**

Si un déplacement se fait à vitesse constante, on dit que c'est un mouvement **uniforme**. Dans ce cas, le temps écoulé et la distance parcourue sont des grandeurs proportionnelles et le coefficient de proportionnalité est la vitesse.

*Effectue tous les exercices suivants dans ton cahier d'exercices.* 

## **EXERCICE 20**

**1-** Parmi ces tableaux, lesquels correspondent à un mouvement uniforme ?

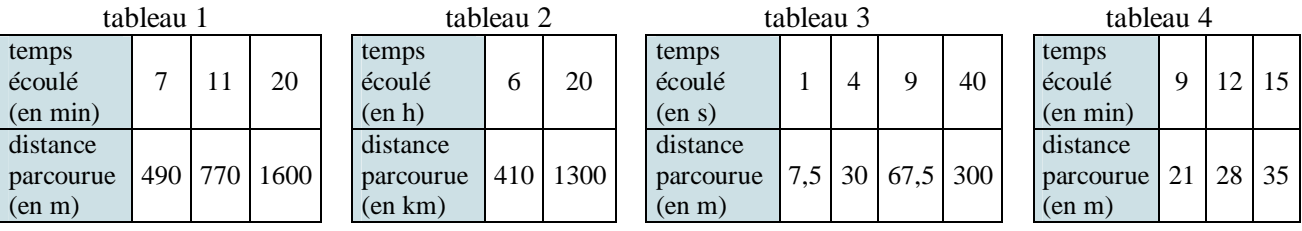

**2-** Calcule dans ce cas la vitesse du déplacement, en précisant l'unité.

## **EXERCICE 21**

Un piéton marche à la vitesse régulière de 4 km/h. Détermine la réponse aux questions suivantes sans calculatrice :

**1-** En combien de temps parcourt-il 13 km ? Et 1 km ?

**2**- Quelle distance parcourt-il en 3 h 30 ? Et en 7 h ?

## **EXERCICE 22**

On a représenté sur le graphique ci-dessous la distance parcourue par 3 véhicules en fonction de la durée.

distance parcourue en km  $\left( \begin{array}{c} 1 \end{array} \right)$ **1-** Pour lesquels le mouvement × est-il uniforme ?  $1000$ 2 **2-** Quelle est alors la vitesse du déplacement ? *Justifie par le*  500 *calcul, et précise l'unité.*  $100$ temps écoulé O  $\overline{8}$  $\theta$  $\overline{2}$  $\overline{A}$ 16 en h

© Cned – Académie en ligne

Une voiture se déplace à la vitesse de 60 km/h.

**1-** Explique pourquoi la distance parcourue et la durée du parcours sont des grandeurs proportionnelles.

**2-** Construis le tableau de proportionnalité correspondant à cet énoncé, en respectant ce modèle :

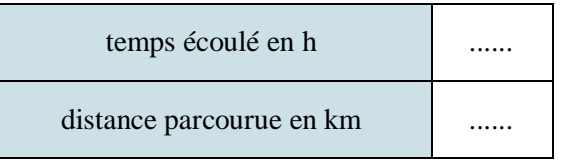

Construis ensuite le tableau de proportionnalité correspondant à cet énoncé, mais avec les unités de ce modèle :

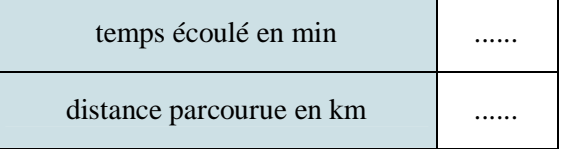

Quel est le coefficient de proportionnalité de chaque tableau ?

**3-** Utilise le tableau de ton choix pour déterminer la distance parcourue en 37 min, puis le temps nécessaire pour parcourir 18,5 km…

**4-** Une moto se déplace à la vitesse de 120 km/h.

Construis le tableau de proportionnalité qui te permettra de déterminer de tête la distance parcourue en 51 min, puis le temps nécessaire pour parcourir 313 km.

*Pour terminer cette séance, reporte-toi à la fiche de calcul mental n°9. Effectue ensuite la série 3 de cette fiche.* 

## **SEANCE 6 J'utilise un taux de pourcentage**

*Effectue tous les exercices de cette séance dans ton cahier d'exercices.* 

#### **EXERCICE 24**

Dans la classe d'Anaïs, il y a 25 élèves : 11 filles et 14 garçons. On suppose que la proportion de filles est la même dans tout le collège,

**1-** Combien y aura-t-il alors de filles dans un groupe de 100 élèves ?

**2-** Pourquoi le nombre de filles et le nombre de personnes dans le groupe observé sont-ils des grandeurs proportionnelles ?

**3-** Recopie et complète ce tableau de proportionnalité, pour répondre sans calculatrice aux questions suivantes :

Combien y aura-t-il alors de filles dans le collège d'Anaïs, qui compte 725 élèves ? Dans le niveau 4<sup>ème</sup>, on trouve 66 filles. Combien ce niveau compte-t-il d'élèves ?

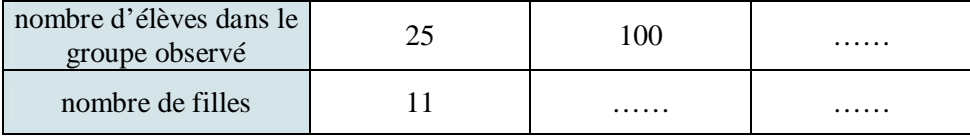

**4-** On veut calculer le nombre de filles sur le niveau 6ème, qui compte 230 élèves.

En utilisant la méthode du coefficient de proportionnalité, ou du produit en croix , donne la formule permettant de calculer le nombre *x*

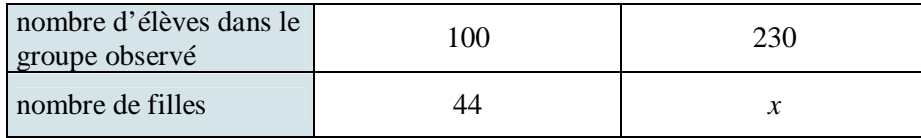

#### **EXERCICE 25**

On lit dans un article de diététique le paragraphe suivant.

L'apport énergétique journalier doit idéalement se répartir ainsi :

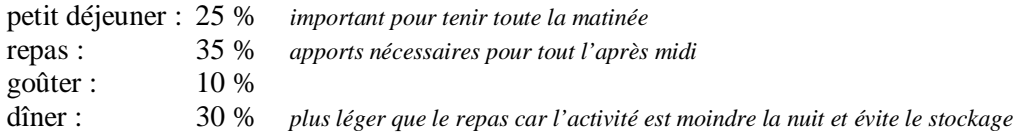

L'apport énergétique recommandé pour une fille de 13 à 19 ans est de 2 200 kCal par jour. Calcule l'énergie que doit lui apporter chaque repas, en détaillant la formule de calcul utilisée.

Cinq verres contiennent chacun un alcool différent. Le tableau ci-dessous t'indique le volume de boisson alcoolisée contenu dans chacun ainsi que le degré d'alcool de chacune des boissons.

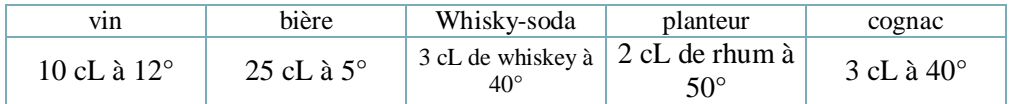

Pour les boissons alcoolisées, le degré d'alcool est le pourcentage d'alcool contenu dans la boisson.

**1-** Calcule la quantité exacte d'alcool pur (en centilitres) contenue dans chaque verre.

**2-** On sait qu'un cL d'alcool pur pèse 8 g.

Quelle quantité d'alcool pur (en grammes) absorbe-t-on avec chaque boisson ci-dessus ?

## **EXERCICE 27**

La classe de 4<sup>ème</sup> A compte 22 élèves ; on y trouve 13 filles. La classe de  $4^{eme}$  B compte 27 élèves ; on y trouve 15 filles.

**1-** En supposant que la proportion de filles reste stable, combien y aurait-il de filles dans la classe de 4 ème A, si elle comptait 100 élèves ?

**2-** Dans ce tableau, par quelle formule de calcul obtient-on le nombre *x* ?

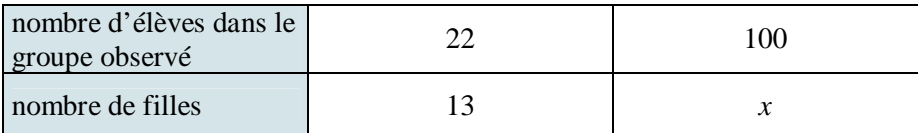

**3-** Mêmes questions pour la classe de 4ème B.

**4-** Dans quelle classe la proportion de filles est-elle la plus forte ?

## **EXERCICE 28**

Pour être classé dans la catégorie « inoxydable », un acier doit contenir plus de 11 % de chrome.

On fait fondre dans des creusets (des récipients spéciaux de fonderie) 2 blocs d'acier inoxydable : Le premier est un bloc de 13 kg à 21 % de chrome. Le second est un bloc de 9 kg, à 12 % de chrome.

**1-** Quelle masse de chrome y a-t-il dans chaque bloc ? **2-** On verse le contenu des 2 creusets dans un seul moule. Quelle est la masse de la pièce obtenue par ce mélange ? Quelle est la masse de chrome contenue dans ce bloc ?

**3-** Quel est le pourcentage de chrome dans ce nouveau bloc ?

#### **\*EXERCICE 29**

l

Je suis en train de télécharger à vitesse régulière le logiciel géométrie dynamique Geocned.

Combien de temps ce téléchargement prend-il ?

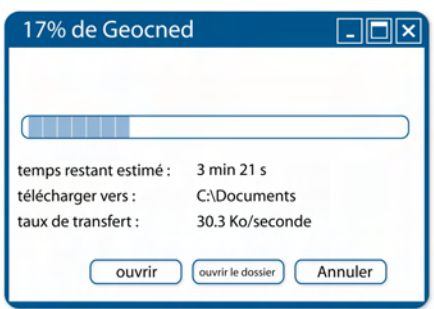

*Pour terminer cette séance, reporte-toi à la fiche de calcul mental n°10. Effectue ensuite la série 3 de cette fiche.* 

## **SEANCE 7**

#### **J'effectue des exercices de proportionnalité et pourcentages, avec un tableur**

*Effectue les deux exercices suivants dans ton cahier d'exercices.* 

## **EXERCICE 30**

 On a mené une enquête au péage du pont de Normandie pendant une heure, pour connaître le profil des utilisateurs :

- 468 personnes étaient originaires de la ville du Havre.
- 170 venaient d'une autre ville de Haute-Normandie.
- 86 venaient du département du Calvados, de l'autre côté du pont.
- 32 personnes étaient issues d'un autre département français.

*Si tu n'as pas la possibilité d'utiliser un tableur pour répondre aux questions ci-dessous, utilise ta calculatrice !* 

**1-** Construis un tableau sur ce modèle en complétant les effectifs.

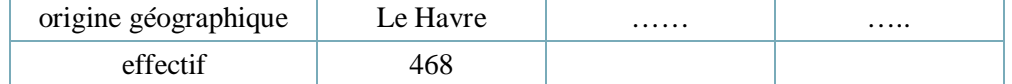

**2-** Ajoute à ton tableau une colonne « total ». Fais calculer dans cette case la somme de tous les effectifs.

## **3-** *Nous allons dans cette question faire calculer par le tableur les fréquences en pourcentage.* Ajoute à ton tableau une ligne « fréquence en % ».

Place-toi dans la cellule en-dessous du nombre 468, et saisis la formule convenable, en commençant par le signe  $\leq$   $\leq$  ».

**4-** Tu vas maintenant construire le diagramme circulaire correspondant, dans lequel chaque part représentera un groupe.

Sélectionne d'abord la zone à laquelle correspond ton graphique.

Utilise le bouton « graphiques », ou bien déroule le menu :

Dans la boîte de dialogue qui s'ouvre alors, choisis le type de graphique

souhaité : un diagramme circulaire.

Suis les indications des boîtes de dialogue pour explorer les options possibles.

**5-** Remplace dans ton tableau la donnée « 32 » par une donnée beaucoup plus grande : 332. Quelles valeurs du tableau et du graphique sont mises à jour ?

**6-** Ajoute à ton tableau une ligne « angle du secteur sur le diagramme ».

A quel angle correspond le pourcentage total 100 % ?

Quel est le coefficient de proportionnalité entre la ligne « fréquence » et la ligne « angle » ? Saisis une formule permettant de calculer automatiquement l'angle en fonction de la fréquence de la cellule au-dessus.

Contrôle la cohérence des valeurs obtenues avec le diagramme.

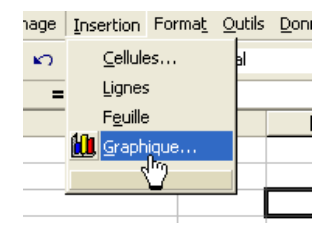

Voici la composition de l'assemblée nationale au 1er octobre 2008 :

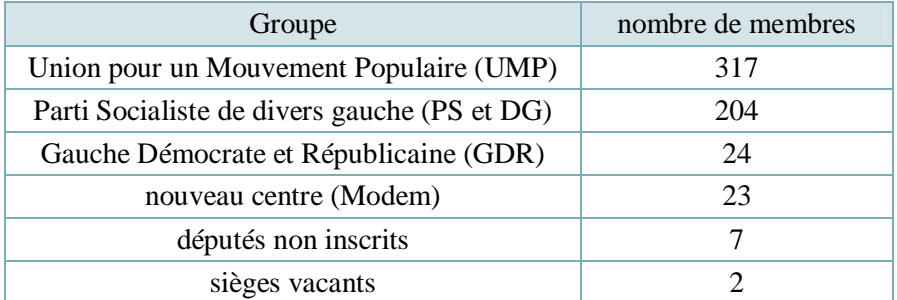

La chambre des députés a la forme d'un hémicycle c'est-à-dire un demi-disque.

## **1-**

Crée un tableau sur ce modèle ci-dessous.

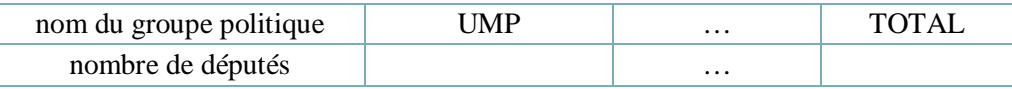

Fais calculer le total par le tableur.

**2-** Ajoute une ligne « fréquence en pourcentages » et crée une formule permettant de la compléter automatiquement.

**3-** On veut représenter l'hémicycle par un diagramme : il ne sera donc pas circulaire, mais semicirculaire.

Avec le menu « insertion  $\rightarrow$  graphique », fais tracer le diagramme circulaire par le tableur mais en sélectionnant, en plus des colonnes correspondant à chaque groupe, la colonne total.

Vois comment, en modifiant l'aspect de la part « total », on peut obtenir un diagramme semi-circulaire à partir d'un diagramme circulaire.

*Pour terminer cette séance, reporte-toi à la fiche de calcul mental n°1. Effectue ensuite la série 4 de cette fiche.* 

## **SEANCE 8 J'utilise des échelles**

*Effectue les exercices suivants sur ton cahier d'exercices.* 

## **EXERCICE 32**

Une maquette de voiture est réalisée à l'échelle  $1/43^{\text{eme}}$ .

**1-** La maquette mesure 7 cm de long. Quelle est la longueur réelle de la voiture ? La voiture a une largeur de 2,15 m de large : quelle est la largeur de la maquette ?

#### **2-**

Par quelle multiplication passe-t-on des dimensions réduites aux dimensions réelles ? Par quelle division passe-t-on des dimensions réelles aux dimensions réduites ? Par quelle multiplication passe-t-on des dimensions réelles aux dimensions réduites ?

*Lis attentivement le paragraphe suivant, puis recopie-le sur ton cahier de cours.* 

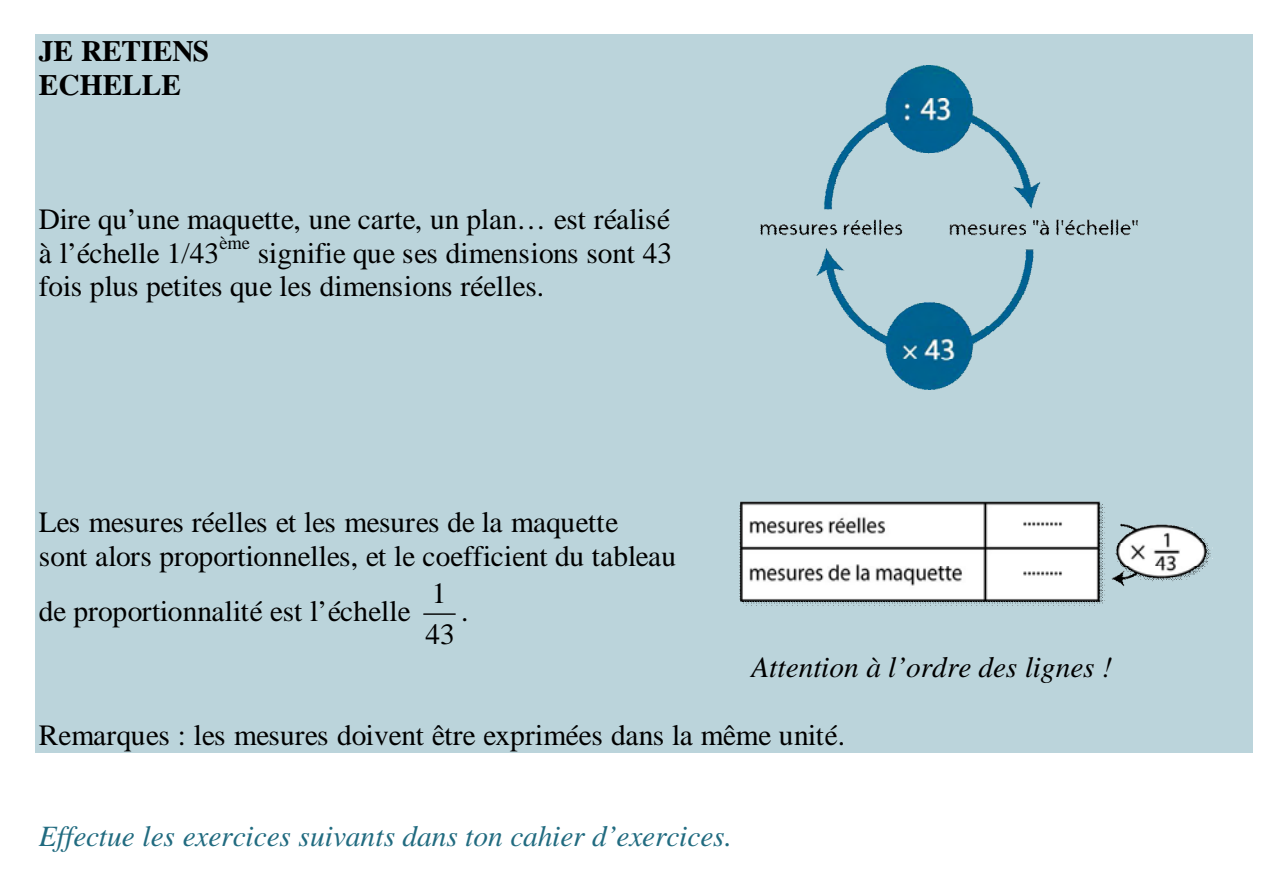

## **EXERCICE 33**

**1-** Sur une carte de géographie, que signifie le schéma ci-dessous ?  $\Omega$ 1 000 km

**2-** Quelle est alors la distance réelle représentée par 5 cm sur la carte ? par 8 cm ? par 12 cm ?

**3-** Quelle est l'échelle de cette carte ?

On agrandit un triangle rectangle:

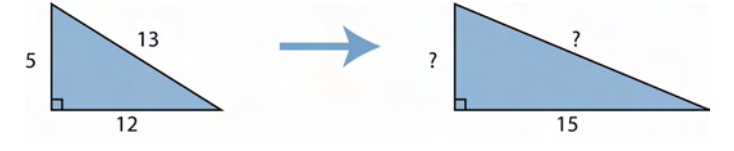

- **1-** Calcule l'échelle de l'agrandissement.
- **2-** Calcule les mesures inconnues.
- **3-** Calcule le périmètre et l'aire des triangles.

**4-** Quelle remarque peux-tu faire sur l'évolution du périmètre et l'évolution de l'aire ? Calcule pour cela le rapport entre ces grandeurs avant et après agrandissement.

## **\*\*EXERCICE 35**

Le diamètre d'un globe terrestre est de 32 cm. Sachant que la longueur de l'équateur est d'environ 40 000 km, quelle est l'échelle de ce globe ?

## **EXERCICE 36**

Voici page suivante une carte IGN « Parc Naturel des Volcans d'Auvergne ».

**1-** Mesure sur cette carte la longueur en cm entre le sommet du Puy de Côme et le sommet du Puy Pariou (arrondis au mm près).

Sachant que la distance réelle entre les deux sommets est de 2 km à vol d'oiseau, détermine l'échelle de cette carte.

**2**- Quelle est la distance réelle en km entre le Puy de Dôme et le Grand Sarcoui ?

**3-** La ville de Clermont-Ferrand se trouve à 6,5 km à l'Est du Puy Pariou. A quelle longueur en cm cela correspond-il sur la carte ?

**4-** Quand les volcans d'Auvergne s'éveilleront, ils émettront des nuées ardentes (mélanges de gaz, cendres et blocs à une température de 500 °C) qui avanceront à la vitesse de 150 km/h et brûleront tout sur leur passage.

En combien de temps la ville de Clermont-Ferrand sera-t-elle atteinte (en heures, puis en minutes et secondes) ?

**5-** Comme on le voit sur la carte, la base du puy de Côme est pratiquement circulaire. Quel est son diamètre réel en km ? En combien de kilomètres en fait-on le tour ? *Donne l'arrondi à 100 m près*.

*Pour terminer cette séance, reporte-toi à la fiche de calcul mental n°2. Effectue ensuite la série 4 de cette fiche.* 

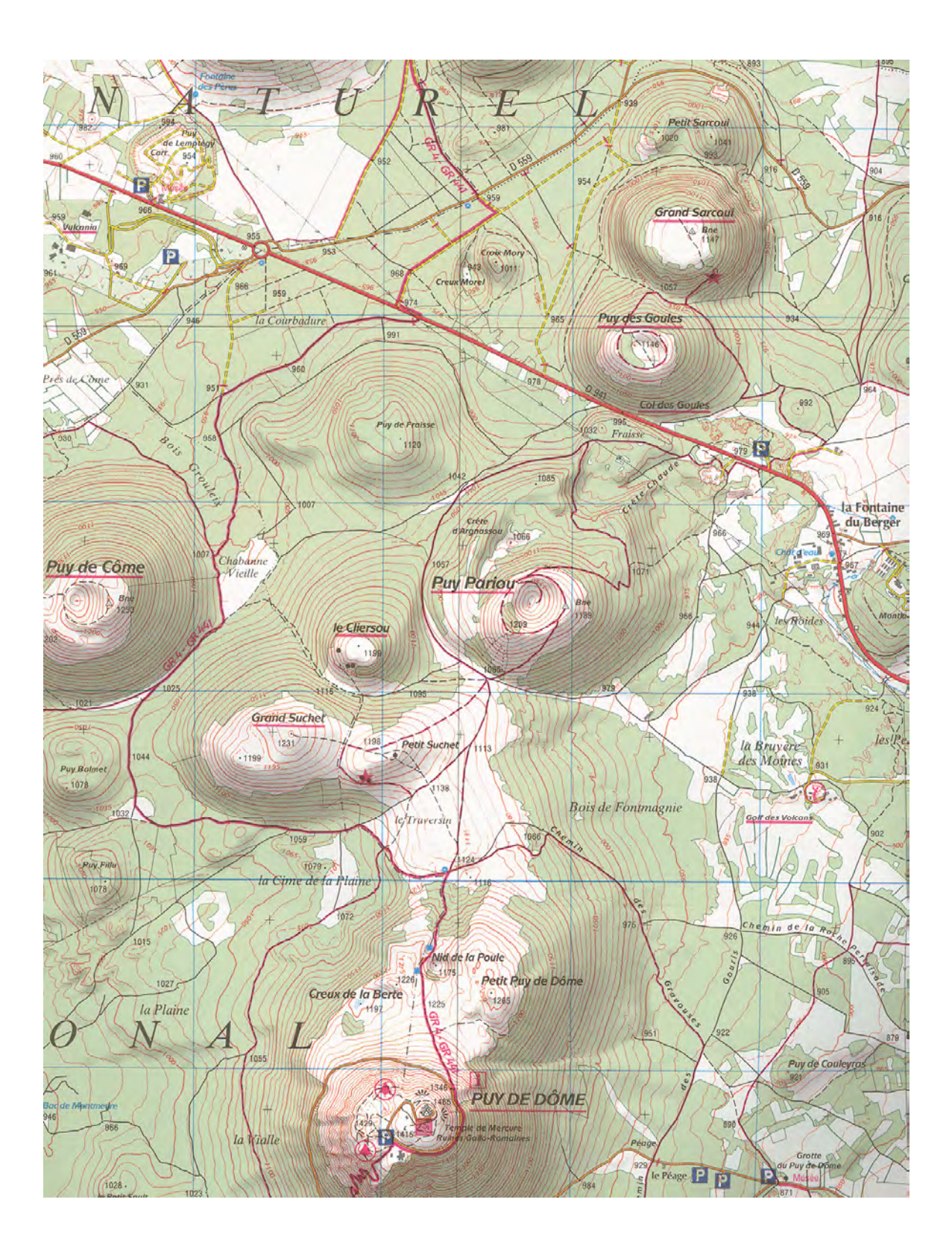

## **SEANCE 9 J'effectue des exercices de synthèse**

*Effectue ces exercices dans ton cahier d'exercices.* 

## **EXERCICE 37**

Ce tableau présente l'échelle Beaufort, qui mesure la force du vent :

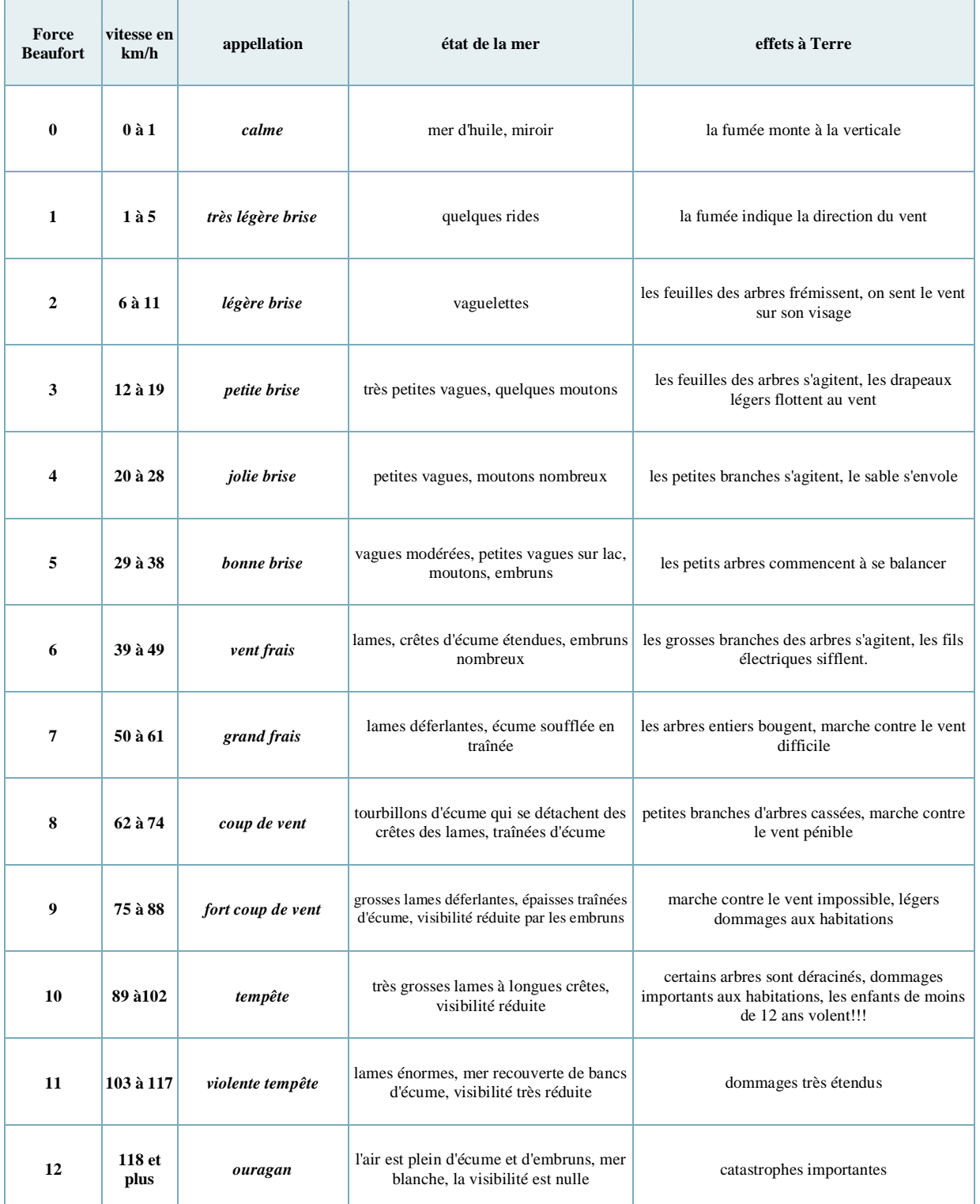

**1-** Peut-on dire que la force Beaufort et la vitesse du vent en km/h sont des grandeurs proportionnelles ?

**2-** Tu vas représenter graphiquement la vitesse du vent en fonction de la force Beaufort, mais au lieu de le faire manuellement, tu vas utiliser un type de graphique spécial du tableur.

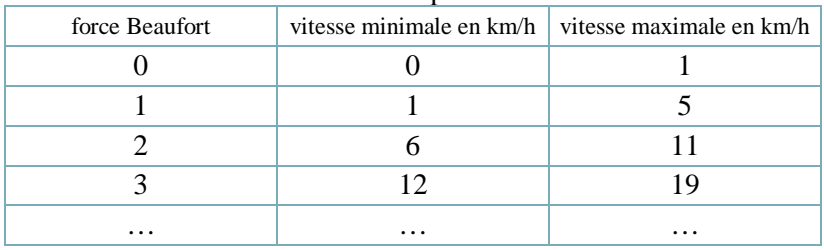

Crée un tableau sur ce modèle ci-dessous et complète-le avec toutes les données.

Sélectionne d'abord le contenu des deux premières colonnes, et utilise l'outil Insertion de graphique. Dans la boîte de dialogue qui s'ouvre alors, choisis le nuage de points.

Pour quelle raison le graphique permet-il de confirmer la réponse faite à la question 1 ?

**3-** Supprime le graphique précédent. Sélectionne maintenant le contenu des trois colonnes, et utilise l'outil Insertion de graphique : Dans la boite de dialogue qui s'ouvre alors, choisis à nouveau nuages de points. Suis les indications des boites de dialogue pour explorer les options possibles. Termine la construction du graphique.

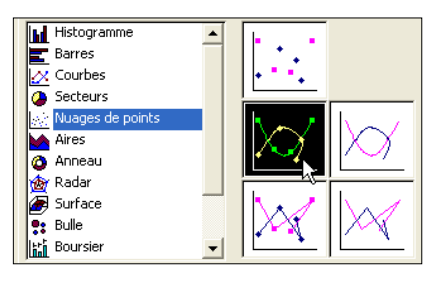

**4-** Il existe une « formule simplifiée » qui établit une correspondance entre *V* km/h la vitesse en km/h et  $V_{\text{hfs}}$  la vitesse en force Beaufort :  $V_{\text{kmm/h}} = 10 \times V_{\text{hfs}} - 15$ 

Ajoute à ton tableau une colonne « vitesse simplifiée », et crée une formule qui réalise automatiquement le calcul de la vitesse en km/h à partir de la vitesse en forces Beaufort. Applique cette formule pour remplir la nouvelle colonne.

**5-** Supprime le graphique précédent. Sélectionne maintenant le contenu des quatre colonnes et crée un graphique de style « nuage de points ».

D'après ce nouveau graphique, dans quelle plage de vent la « formule simplifiée » est-elle utilisable ?

## **EXERCICE 38**

**1-** Dans un groupe de 25 personnes, il y a 40 % de porteurs de lunettes. Dans un autre groupe de 25 personnes, ils sont 8 %.

Si l'on mélange les deux groupes, quel est alors le pourcentage de porteurs de lunettes ? Quel rapport semble-t-il y avoir entre ce pourcentage et les deux pourcentages de départ ?

**2-** Dans un troupeau de 20 animaux, il y a 15 % de brebis. Dans un autre troupeau de 60 animaux, il y a 25 % de brebis. Si l'on mélange les deux troupeaux, quel est alors le pourcentage de brebis ?

Pourquoi la propriété observée à la question 1 ne s'applique-t-elle pas à ce cas ?

*Enfin, nous allons terminer cette séquence par un test. Lis attentivement les questions et coche la ou les réponses justes sur ton livret. Une fois le test effectué, reporte-toi aux corrigés, lis-les attentivement, puis entoure en rouge les bonnes réponses.* 

## **JE M'EVALUE**

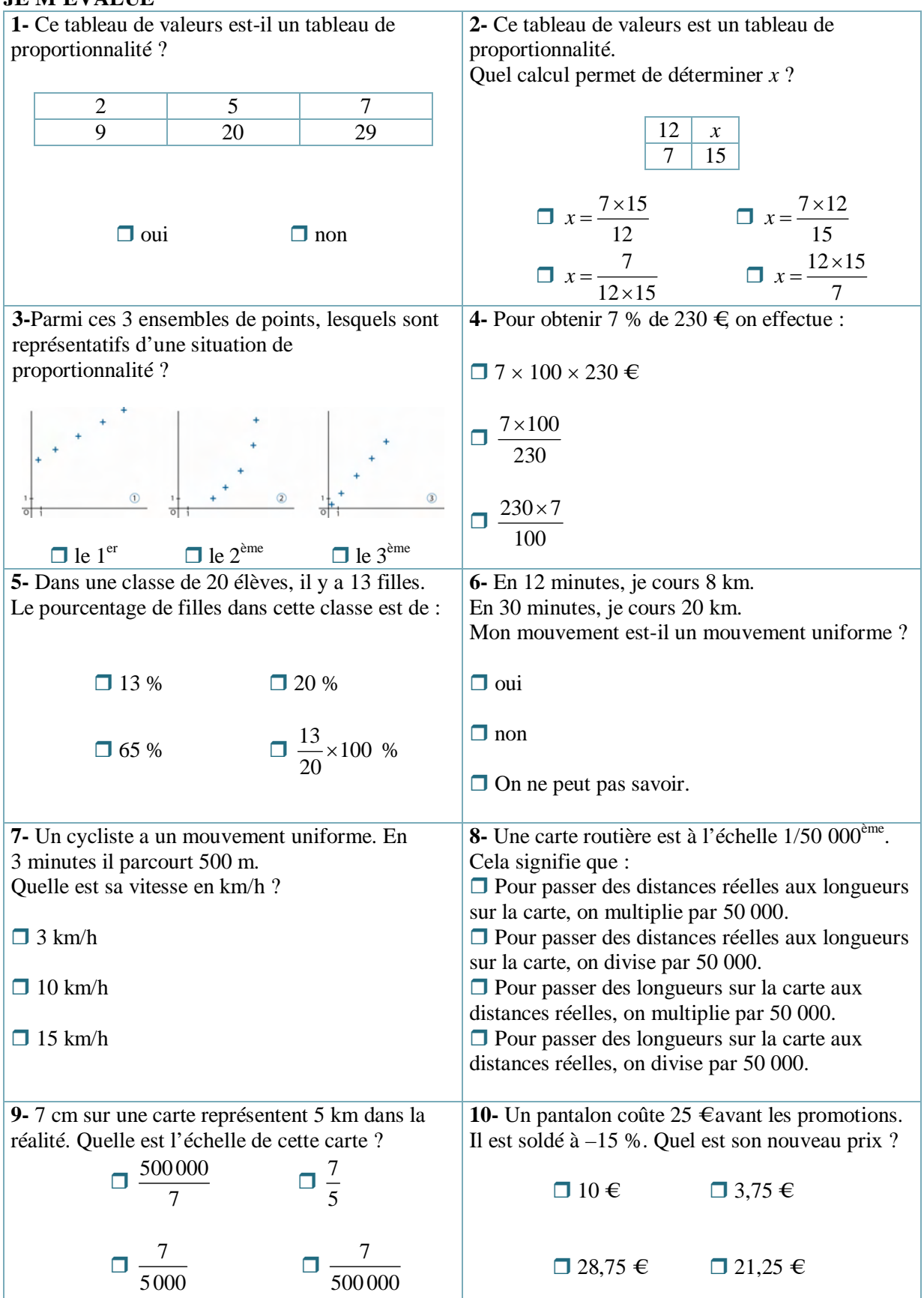